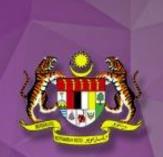

# GUIDELINE ON MEDICATION ERROR REPORTING SYSTEM (MERS)

Pharmaceutical Services Programme
Ministry of Health Malaysia

# GUIDELINE ON MEDICATION ERROR REPORTING SYSTEM (MERS)

#### GUIDELINE ON MEDICATION ERROR REPORTING SYSTEM

Second Edition

2019

All rights reserved. This is a publication of the Pharmacy Practice and Development Division, Ministry of Health Malaysia. Enquiries are to be directed to the address below. Permission is hereby granted to reproduce information contained herein provided that such reproduction be given due acknowledgement and shall not modify the text.

Pharmacy Practice and Development Division Pharmaceutical Services Programme Ministry of Health Malaysia Lot 36, Jalan Profesor Diraja Ungku Aziz, 46200 Petaling Jaya, Selangor, Malaysia.

Tel: 603-78413200 Fax: 603-79682222

Website: www.pharmacy.gov.my

# GUIDELINE ON MEDICATION ERROR REPORTING SYSTEM (MERS)

Publication date July 2019

#### **Summary**

Medication Error Reporting System (MERS) is a national reporting system which was introduced by the Pharmaceutical Services Programme, Ministry of Health Malaysia since 2009. It serves as a platform to encourage healthcare professionals to report any medication error encountered

This guideline describes the management of medication error and the step-by-step process on how to fill and submit report to the Medication Error Reporting System (MERS).

# Replaces Document

- 1) Guideline On Medication Error Reporting First Edition July 2009
- 2) Medication Error Reporting System (MERS) User Manual 2017

#### **Author**

Medication Safety Section

Pharmacy Practice and Development Division

Pharmaceutical Services Programme

Ministry of Health Malaysia

**Applies to** 

All government and private healthcare facilities

Audience

Healthcare professionals

**Updated Date** 

February 2021

**Review Date** 

February 2023

# CONTENT

#### Content

- Acknowledgement
- 2. Introduction
- Definitions
- 4. About this guideline
  - Purpose of This Guideline
  - Scope of Reporting
  - · Reporting Medium
- 5. Management of Medication Error
  - Reporting Medication Error
  - Analysis and Monitoring of Medication Error
  - · Establishing Error Preventive Strategies
  - Dissemination of Information
  - · Quality Improvement Programme
  - Adopt Just Culture
- 6. Medication Error Reporting System (Online)
  - User Guide I: User Registration (Reporter)
  - User Guide II: Forget Password/ Unblock Account
  - User Guide III: Create Medication Error Report
  - User Guide IV : Amend Report (Enquiry)
- 7. Medication Error Reporting System (Manual)
- 8. Appendices
  - Flow Chart (MERS Online)
  - Guide For Categorizing Medication Errors
  - Types of Medication Error
  - Case Examples
  - Medication Error Reporting Form (Manual)

## **ACKNOWLEDGEMENT**

First and foremost we like to express our sincere gratitude to the authors and individuals involved directly or indirectly for their valuable and constructive comments in the establishment of this guidelines.

We wish to thanks all Medication Safety Liaison Officers in the state level for their support and efforts towards promoting and improving medication safety practice in the hospitals and health clinics.

Not to forget, our extend appreciation to all the healthcare personnel in the hospitals and health clinics for their commitment, teamwork and initiative in ensuring safe medication practice.

Last but not least, we would like to acknowledge and thanks to all healthcare professionals for their constant reporting medication errors and every efforts taken to prevent medication errors in their facilities.

Pharmaceutical Services Programme Ministry of Health Malaysia

## **EDITORIAL MEMBERS**

- Munira Binti Muhammad
   Deputy Director (Quality Use of Medicine)
   Pharmacy Practice and Development Division
- Norhayati Binti Musa
   Senior Principal Assistant Director
   Pharmacy Practice and Development Division
- Siew Lee Jin
   Senior Principal Assistant Director
   Pharmacy Practice and Development Division
- Ong Su Hua
   Senior Principal Assistant Director
   Pharmacy Practice and Development Division
- Lee Shal Ling Senior Principal Assistant Director Pharmacy Practice and Development Division
- Nur Hazwani Binti Md Tahir
   Principal Assistant Director
   Pharmacy Practice and Development Division
- Noor Syuhaidah Binti Radzuan
   Principal Assistant Director
   Pharmacy Practice and Development Division

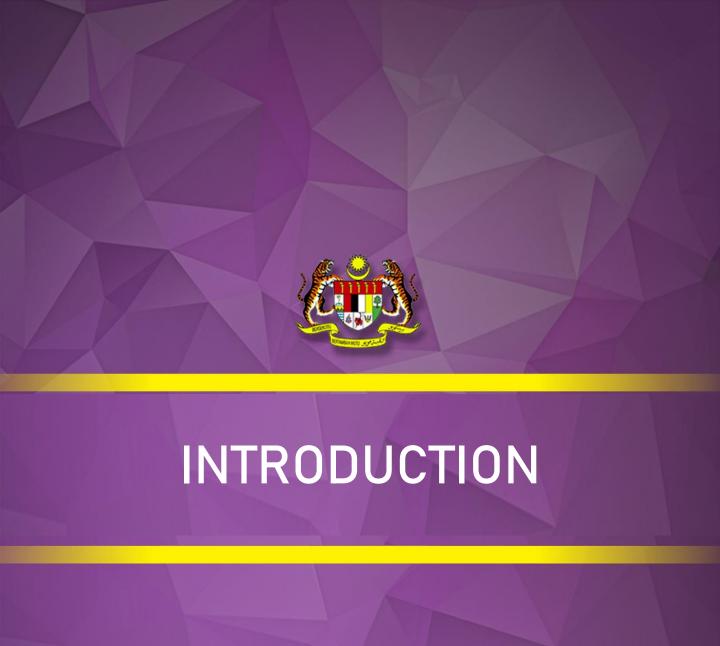

### INTRODUCTION

Medication safety is one of the vital components in patient safety. Unfortunately medication errors do occur and often go undetected. Some medication errors may result in serious patient morbidity and mortality. Error detection through an active management and effective reporting system discloses medication error and encourage safe practice. Hence, Medication Error Reporting System also known as MERS was introduced in 2009 as a mechanism tool and platform for monitoring medication errors at the national level. The reporting system will encourage all healthcare professionals to report any medication errors encountered. In 2013, MERS was upgraded to online system to provide easier access on reporting and sharing the lesson learnt from incident that happened.

The primary objective of medication error reporting is to obtain information and maintain a database on the occurrence of all medication errors related to medication use in prescribing, dispensing, administration, monitoring and others process involved in medication management system. The reports which submitted through MERS will be analysed to establish risk reduction strategies and promote safe medication use.

Findings from MERS will provide important knowledge that can be used as a guide in developing strategies, policies and action plan to strengthen the current healthcare system. This system requires a collective effort from various parties and a change in the way of management of medication errors. We need to be able to discuss errors openly, encourage reporting of errors and maintain a culture that is non-punitive and blamelessness.

All the report submitted will maintain confidentiality with regards to the identity of patients and the healthcare professionals involved.

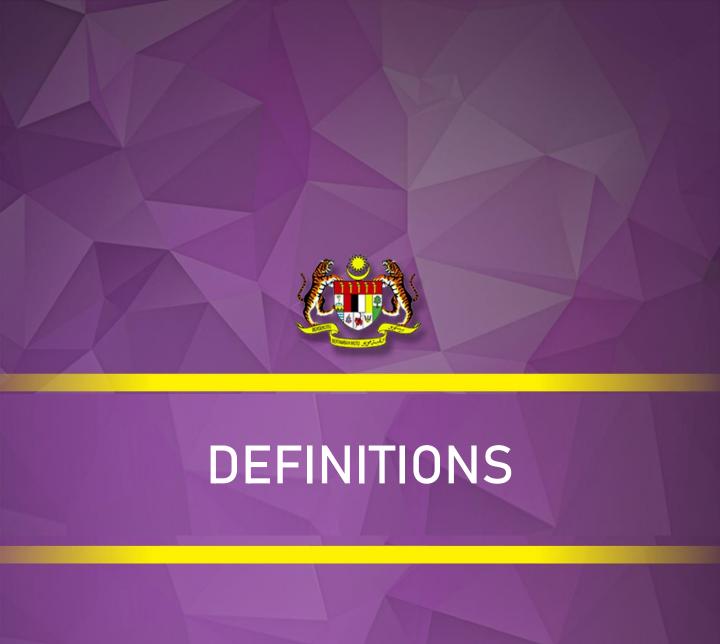

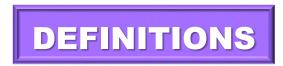

#### **Medication Error**

Any **preventable event** that may cause or lead to inappropriate medication use or patient harm while the medication is in the control of the health care professional, patient, or consumer.

Such events may be related to professional practice, health care products, procedures, and systems, including prescribing, order communication, product labelling, packaging, and nomenclature, compounding, dispensing, distribution, administration, education, monitoring, and use.

#### **Actual Error**

- Medication error occurred and reached the patient.
- If the error is detected by the patient, it is considered as actual error.

#### **Near Miss**

- Medication error that has the potential to cause an adverse event (patient harm) but did not reach the patient because of chance or because it is intercepted in the medication use process.
- If the healthcare personnel detected and corrected the error BEFORE it reaches the patient, it is considered as near miss.

#### References

- 1. World Health Organization (WHO)
- 2. United States National Coordinating Council for Medication Error Reporting and Prevention (NCC MERP)
- 3. Agency for Healthcare Research and Quality (AHRQ)

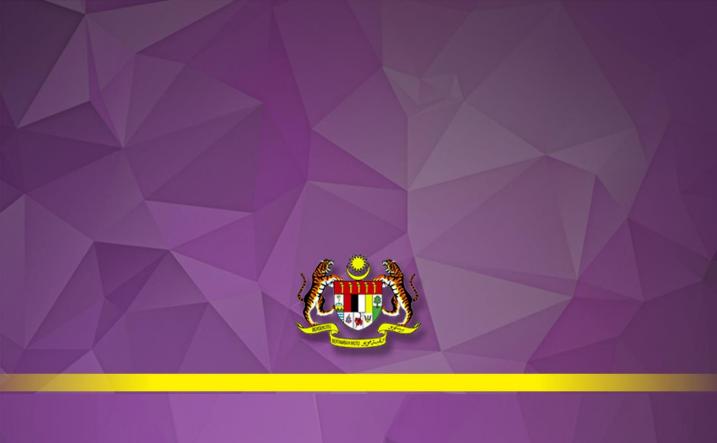

# ABOUT THIS GUIDELINE

## **PURPOSE OF THIS GUIDELINE**

- 1. This guideline serves as a reference for healthcare professionals on how to report medication errors.
- 2. To emphasize on the quality reporting of medication errors

#### SCOPE OF REPORTING

- Medication Error Reporting System (MERS) is used to report all medication errors (including near miss and actual error) involving any medicine used both in public and private healthcare facilities.
- Cases that shall not be reported to MERS include:
  - a) Administrative errors
     e.g. no countersign for List A medications, doctor signed prescription without official chop and prescribed medication which is not available in the facility's formulary.
  - b) Doctor prescribed drug that the patient is allergic to without previous patient history. In this case, please report to the National Centre for Adverse Drug Reactions Monitoring.
  - c) Pharmacist's intervention due to treatment optimization (e.g. suggest to increase the insulin dose because the blood glucose is not well-controlled with the current dose).

## REPORTING MEDIUM

Medication error reports can be submitted online or manually.

#### a) ONLINE

Submit reports through https://mers.pharmacy.gov.my

#### b) MANUAL

Refer Appendices: Medication Error (ME) Report Form

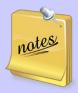

- 1. Reporters are encouraged to submit reports online.
- 2. The manual reporting form is to be submitted to the person-in-charge for medication error reporting in the facility.
- 3. If your facility is not listed in the system, especially the private healthcare facilities, kindly e-mail to mers@moh.gov.my.

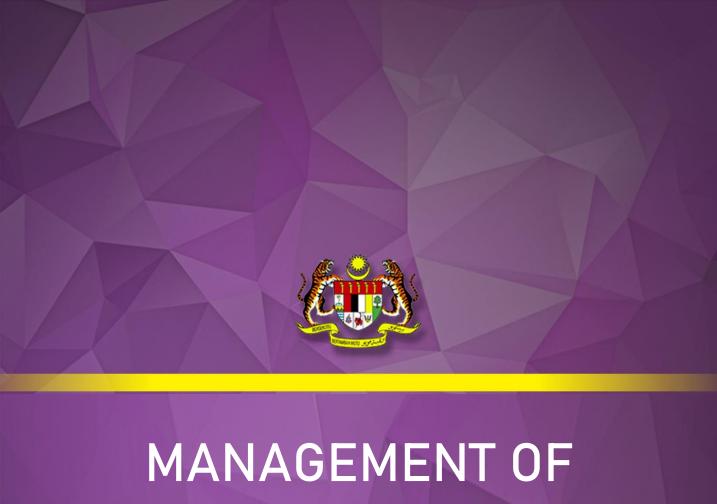

# MEDICATION ERROR

#### **MANAGEMENT OF MEDICATION ERROR**

#### 1) REPORTING MEDICATION ERROR

- Detect and report any medication error encountered.
- Reportable events include both actual errors and the errors that have been detected and corrected before reach the patient.
- Document and report immediately after detected the error in accordance to the standard process/ work flow of the facilities.

#### 2) ANALYSIS AND MONITORING OF MEDICATION ERROR

- Analyse medication error reports regularly and the findings are shared with all the staff.
- Conduct root cause analysis (RCA) to identify the root cause of the error and action(s) to eliminate it (refer to Guidelines on Implementation Incident Reporting & Learning System 2.0 for Ministry of Health Malaysia Hospital First Edition 2017)

#### 3) ESTABLISHING ERROR PREVENTIVE STRATEGIES

- Establish Patient/ Medication Safety committee to discuss all patient safety related issues.
- Establish/ Implement error prevention strategies that focus on system design/ safe behavioural practices and are monitored continuously.
- Include medication safety elements in the ward check list/ pharmacy visit list/ audit.

#### **MANAGEMENT OF MEDICATION ERROR**

#### 4) DISSEMINATION OF INFORMATION

 Organize continuous education/learning sessions to share all the medication errors and the error preventive strategies among the staff.

#### 5) QUALITY IMPROVEMENT PROGRAMME

- Record and analyse all the drug selection, preparation, labelling and filling errors identified during routine checking processes for the quality improvement activities in the facility (e.g. establishing policies/protocols/guidelines, staff awareness and education).

#### 6) ADOPT JUST CULTURE

- Adopt JUST CULTURE model of shared accountability for safe system design and behavioural changes supported by the high level managements. Just culture encourages individuals to speak up and to report a medication error, allows for the proper judgement of the medication error and provides learning opportunities for all healthcare professionals.
- There is a visible commitment on patient safety goals within the organization (e.g. specific medication safety indicators/ objectives are included in the facility's plan).
- Facility adopts no-blame culture in managing medication error.
- There is a good cooperation among healthcare professionals in order to work together and provide better care for patients.

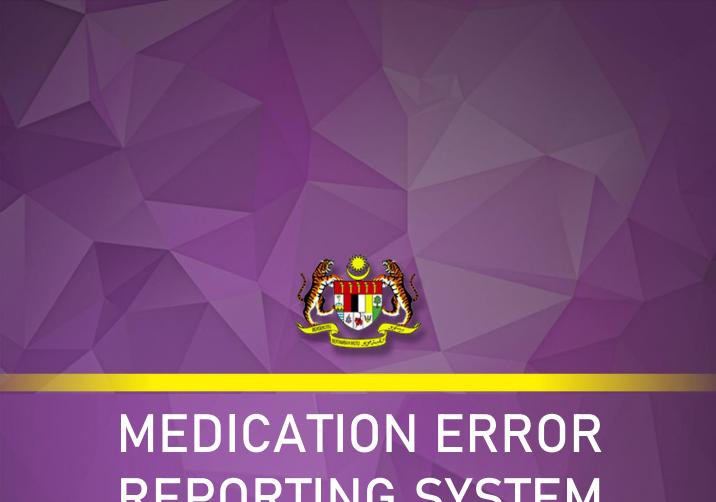

# REPORTING SYSTEM (ONLINE)

#### Who can report?

Only healthcare professionals can register to the online Medication Error Reporting System (MERS) and submit a report.

#### How to report?

- 1. Go to https://mers.pharmacy.gov.my.
- 2. Log in using your username and password. If you haven't registered to the system, kindly do so and follow User Guide I: Registration.
- 3. Fill in the form and submit.

#### How to complete the reporting form?

The medication error reporting form contains 6 parts:

Part A: Error Details

Part B: Location and Error Outcome

Part C: Patient's Particulars

Part D: Product Details

Part E: Attachment

Part F: Reporter's Details

For the step-by-step guide, kindly refer to:

- User Guide I: User Registration (Reporter)
- User Guide II: Forget Password/ Unblock Account
- User Guide III : Create Medication Error Report
- User Guide IV : Amend Report (Enquiry)

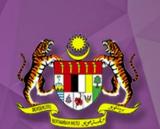

# MEDICATION ERROR REPORTING SYSTEM (ONLINE)

**User Guide I: User Registration (Reporter)** 

#### 1. Go to https://mers.pharmacy.gov.my

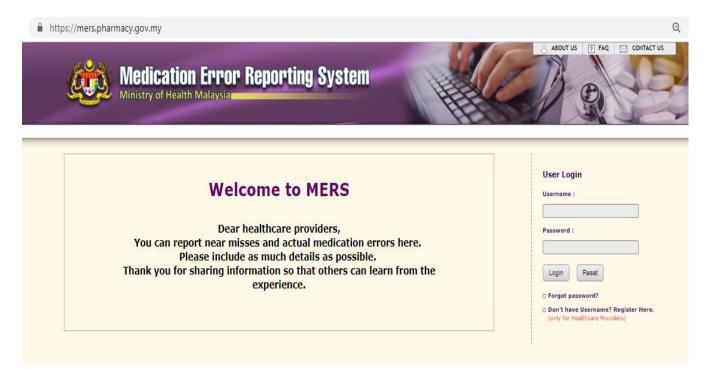

#### 2. Click on the link as shown below.

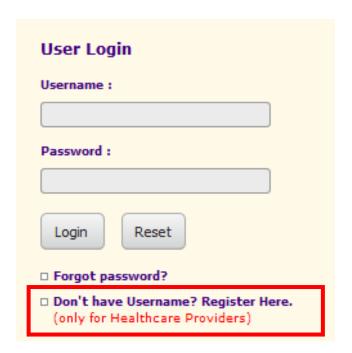

#### 3. Fill in all the particulars.

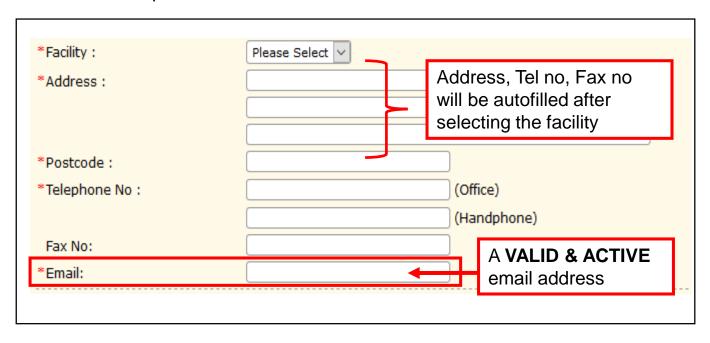

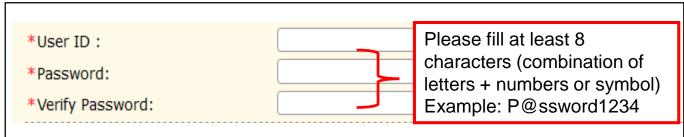

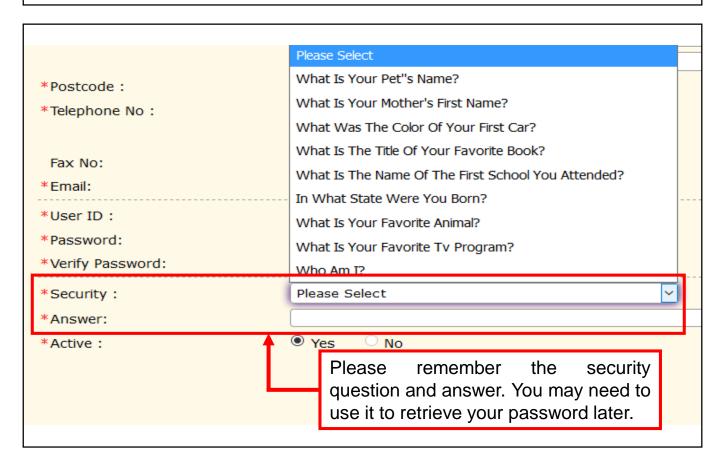

4. Click **SUBMIT** button after all the particulars are completely filled.

| *Security: | Who Am I?   |
|------------|-------------|
| *Answer:   | ••••        |
| *Active :  | Yes      No |
|            | Submit      |

5. Message would appear upon successful registration.

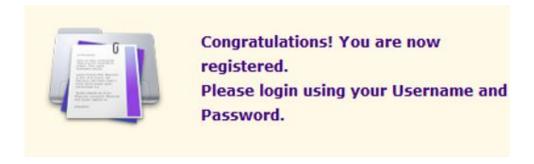

6. Once registered successfully, key in your username and password.

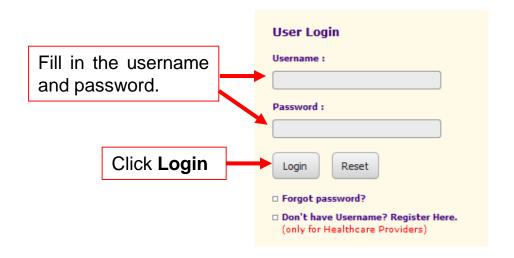

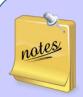

- 1. If your facility is not listed, kindly e-mail to mers@moh.gov.my along with your facility's details.
- 2. Please use a valid and active email
- 3. Avoid using IC number for user ID
- 4. Registration for user other than reporter such as Reporter HQ, Verifier, JKN Viewer will be done by Pharmacy Practice & Development Division, MOH. Kindly e-mail to mers@moh.gov.my.

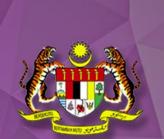

# MEDICATION ERROR REPORTING SYSTEM (ONLINE)

**User Guide II: Forget Password/ Unblock Account** 

#### **Forget Password**

1. If you forgot your password, click on the 'forgot password'.

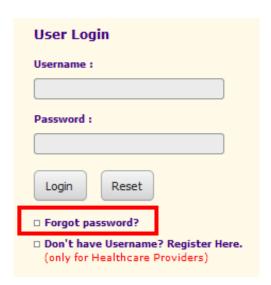

In order to obtain your password, you need to fill in your email, security
question and answer. Make sure you remember the security question
and answer. Then, click SUBMIT.

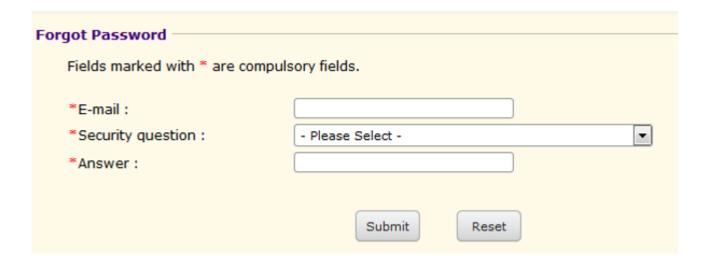

3. If all the details are correct, the system will automatically send a new password to your registered email.

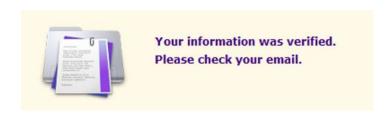

#### Notification e-mail:

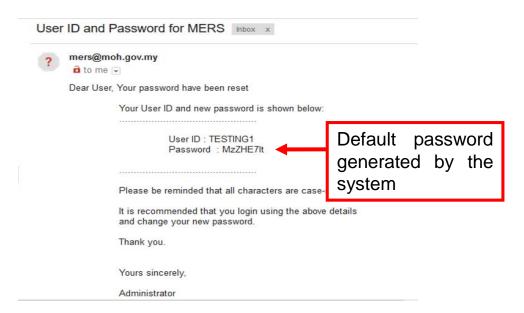

4. You may now log in using the user ID and the default password.

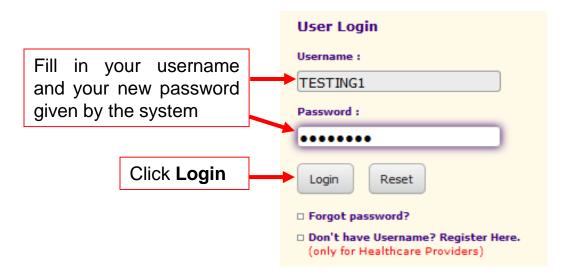

5. You may change your password in the [User Profile] > [Change Password].

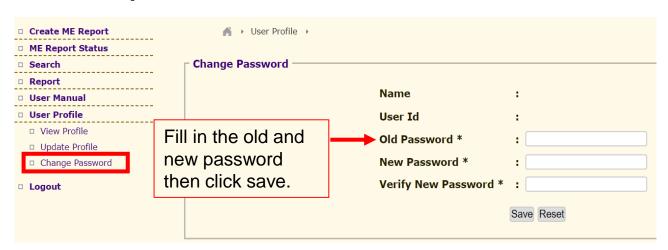

#### **Unblock Account**

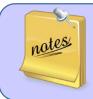

User access will be blocked if failed to log in after 3 attempts.

1. If your account has been blocked, kindly contact the administrator through email **mers@moh.gov.my** to reset your password.

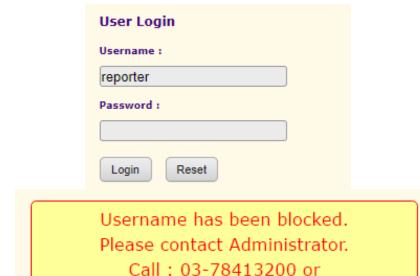

Email: mers@moh.gov.my

2. E-mail details:

Title: To unblock MERS user account

Information to be included:

- a) Full name of the user/ Name registered for that account
- b) Username
- c) Facility name
- d) E-mail address

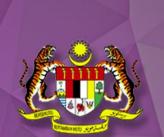

# MEDICATION ERROR REPORTING SYSTEM (ONLINE)

**User Guide III: Create Medication Error Report** 

#### 1. Go to https://mers.pharmacy.gov.my

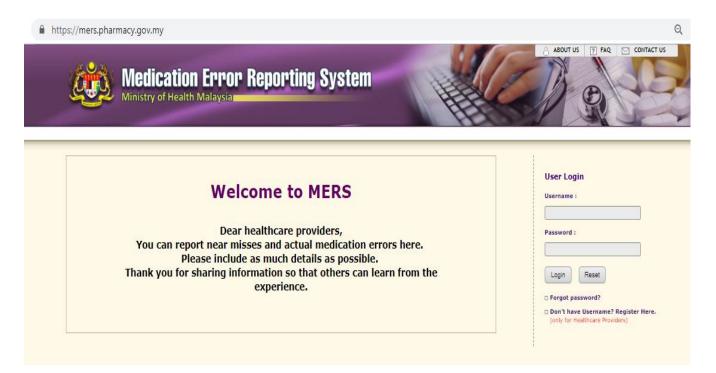

#### 2. Log in with your Username and Password

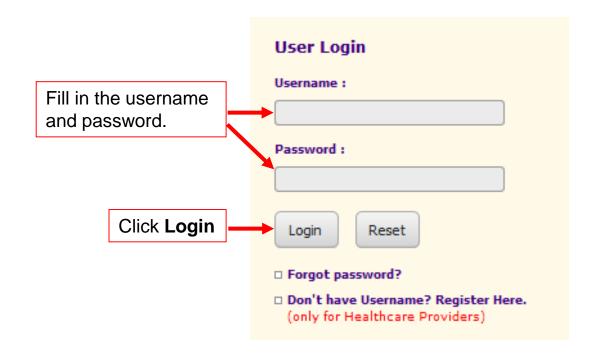

3. Click on Menu [Create ME Report]

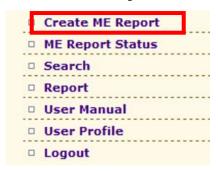

- 4. A pop-up window will appear. Choose either:
  - a) OWN FACILITY (if you are reporting for your own facility).

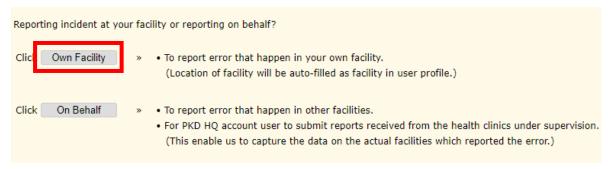

By choosing "Own Facility", the column location of facility and all the reporter's details will be auto-filled based on the user profile.

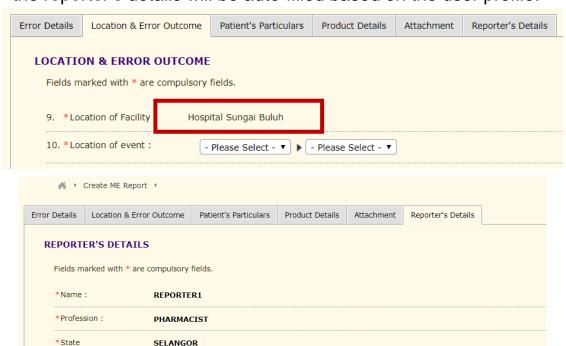

Reference Email:

Fax Number:

n m a i@vahoo.com

03-61454222

**HOSPITAL SUNGAI BULUH** 

JALAN HOSPITAL

SUNGAI BULUH

03-61454333

n m a i@vahoo.com

47000

\*Address:

\* Postcode:

\*Telephone Number:

\*Email:

#### **b) ON BEHALF** (if you are reporting for other facilities)

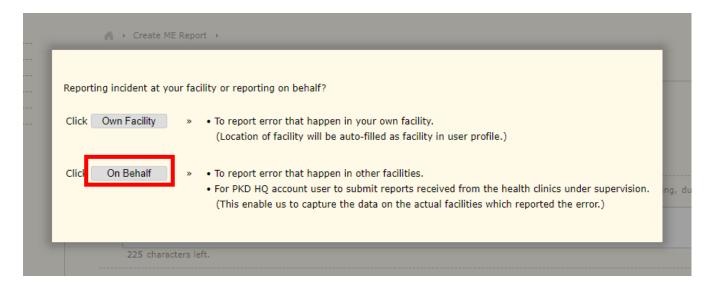

By choosing "On Behalf", you need to fill in the location of facility and the reporter's details.

For example, when a medication error occurred at Klinik Kesihatan A, reporter who is using PKD HQ account to report a medication error need to choose "On Behalf" instead of "Own Facility".

Please choose the exact location of facility where the error occurred (Klinik Kesihatan A).

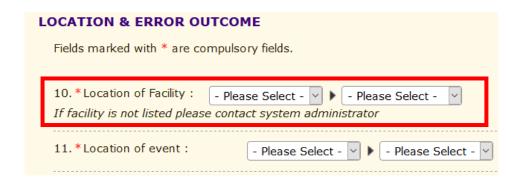

#### **Part A: Error Details**

#### \* 1. Date of Event

Date when the error happened, not the date when the error was reported.

#### \* 2. Time of Event

Time when the error occurred.

#### \* 3. Description of error

What happened? Sequence of event? When error was detected? (no need to include the name of the personnel who did the error / patient's information).

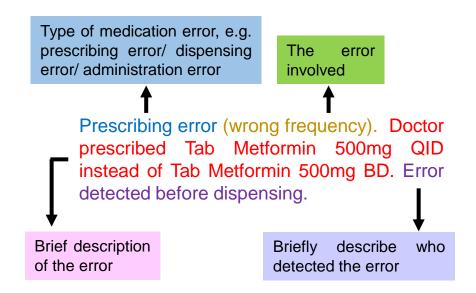

#### **Examples:**

- Dispensing error (wrong drug). Pharmacist dispensed Tab Akurit-2 instead of Tab Akurit-4. Patient had taken T Akurit-2 for 2 weeks.
- 2. Administration error (wrong patient). Nurse wrongly administered 50ml of Metronidazole to patient A who is allergic to Metronidazole instead of Patient B. Error detected by the specialist during ward round.

#### \* 4. Contributing factor

Indicate the possible error cause(s) and contributing factor(s). Multiple options may be selected.

#### \* 5. Category made the initial error

Who started the initial error?

#### **Examples:**

| Process in which the error occurs | Category made the initial error (under normal circumstances)        |
|-----------------------------------|---------------------------------------------------------------------|
| Prescribing                       | Specialist, MO, HMO, AMO, Dentist, Nurse                            |
| Dispensing                        | Pharmacist, PRP, PA, PA(Trainee)                                    |
| Administration                    | Specialist, MO, HMO, AMO, Nurse,<br>Nurse(Trainee)                  |
| Data Entry                        | Specialist, MO, HMO, AMO, Dentist, Pharmacist, PRP, PA, PA(Trainee) |
| Monitoring                        | Specialist, MO, HMO, AMO, Dentist, Pharmacist, PRP, PA, PA(Trainee) |
| Registration                      | Registration counter staff (e.g. PRA)                               |
| Preparation of Drugs              | Pharmacist, PRP, PA, PA(Trainee), Nurse                             |
| Documentation                     | Pharmacist, PRP, PA, PA(Trainee), Nurse                             |

#### 6. Category also involved in the error

Who also involved causing the error to occur?

#### \* 7. Category detected the error

Who detected the error?

#### 8. Recommendation/ Remedial action taken

Describe the corrective / preventive action taken to avoid the occurrence of similar errors.

#### Part B: Location and Error Outcome

#### \* 9. Location of Facility

Facility where the error occurred.

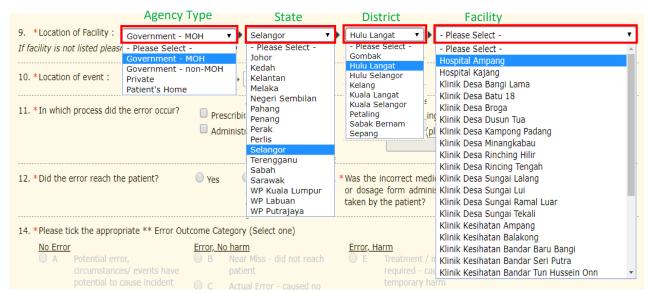

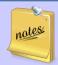

If your facility is not listed in the system, kindly e-mail to mers@moh.gov.my.

#### \* 10. Location of Event

Location where the error occurred (not where the error detected). Location of event is related to the process in which the error occur.

#### **Examples:**

| Process in which the error occurs | Location of event           |
|-----------------------------------|-----------------------------|
| Prescribing                       | Clinic/ Ward/ A&E           |
| Dispensing                        | Pharmacy                    |
| Administration                    | Clinic/ Ward/ A&E           |
| Data entry                        | Clinic/ Ward/ A&E/ Pharmacy |
| Monitoring                        | Clinic/ Ward/ A&E           |
| Registration                      | Registration counter        |
| Preparation of Drugs              | Clinic/ Ward/ A&E/ Pharmacy |
| Documentation                     | Clinic/ Ward/ A&E/ Pharmacy |

#### Part B: Location and Error Outcome

#### \* 11. In which process did the error occur.

(Note: You may select more than 1 option given).

#### **Examples:**

| Location of event | In which process did the error occur            |
|-------------------|-------------------------------------------------|
| Ward              | Prescribing, Dispensing, Administration, Others |
| A&E               | Prescribing, Administration, Others             |
| Clinic            | Prescribing, Administration, Others             |
| Pharmacy          | Data Entry, Labelling, Filling, Dispensing      |
| Others            | Registration                                    |

#### \* 12 Did the error reach the patient?

- Yes, if medication reaches the patient
- No, if medication didn't reach the patient
- An "error of omission" does reach the patient

# \*13. Was the incorrect medication, dose or dosage form administered to or taken by the patient?

- Yes, if the incorrect medication reaches the patient and is administered
- No, if the incorrect medication reaches the patient but not administered

#### \*14. Error Outcome Category

In selecting the patient outcome category, select the highest level severity that applies during the course of the event. For example, if a patient suffers a severe anaphylactic reaction (Category H) and requires treatment (Category F) but eventually recovers completely, the event should be coded as Category H.

Select only one of the medication error categories or subcategories, whichever best fits the error that is being reported.

#### **Error Outcome Category**

| NO ERROR                                                                                                    | NO ERROR                                                                                                    |  |
|----------------------------------------------------------------------------------------------------|----------------------------------------------------------------------------------------------------|--|
| Category A                                                                                                    | Circumstances or events that have the capacity to cause error.  Example: Illegible handwriting, use of abbreviation, incorrect storage of medication/ mix up drugs                                                                                                    |  |
| ERROR, NO HARM [Note: Harm is defined as temporary or permanent impairment of the physical, emotional, or psychological function or structure of the body and/or pain resulting therefrom requiring intervention.] |                                                                                                    |  |
| Category B                                                                                                    | An error occurred but the error did not reach the patient (An "error of omission" does reach the patient).                                                                                                    |  |
|                                                                                                    | Example: Error detected before dispensing to the patient.                                                                                                    |  |
| Category C                                                                                                    | An error occurred that reached the patient but did not cause patient harm.                                                                                                    |  |
|                                                                                                    | <ul> <li>Medication reaches the patient and is administered.</li> <li>Medication reaches the patient but not administered.</li> </ul>                                                                                                    |  |
|                                                                                                    | Example:                                                                                                    |  |
|                                                                                                    | a) Pharmacist dispensed incorrect medication to ward.  Nurse administer the incorrect medication to patient.                                                                                                    |  |
|                                                                                                    | b) Pharmacist dispensed incorrect medication to the patient. The patient realized that the medicine is incorrect and return it back to the pharmacy.                                                                                                    |  |
| Category D                                                                                                    | An error occurred that reached the patient and required monitoring to confirm that it resulted in no harm to the patient and/or required intervention to preclude harm.                                                                                                    |  |
|                                                                                                    | Example: Other patient's profile was accidentally placed inside the patient's file which has led to wrong medications prescribed during previous visit. MO was informed. Close glucose monitoring was planned for this patient. The blood glucose level was reported as mild elevation only. |  |

#### **Error Outcome Category**

| ERROR, HARM Root cause analysis (RCA) reports are required and should be attached (Refer 20.) |                                                                                                    |
|-----------------------------------------------------------------------------------------------|----------------------------------------------------------------------------------------------------|
| Category E                                                                                    | An error occurred that may have contributed to or resulted in temporary harm to the patient and required intervention.                         |
| Category F                                                                                    | An error occurred that may have contributed to or resulted in temporary harm to the patient and required initial or prolonged hospitalisation. |
| Category G                                                                                    | An error occurred that may have contributed to or resulted in permanent patient harm.                                                          |
| Category H                                                                                    | An error occurred that required intervention necessary to sustain life.                                                                        |
| ERROR, DEATH                                                                                  |                                                                                                    |
| Category I                                                                                    | An error occurred that may contributed to or resulted in the patient's death.                                                                  |

Reference: © 2001 National Coordinating Council for Medication Error Reporting and Prevention (NCC MERP)

#### **Note**

Please refer the direct result on the patient (e.g. death, type of harm, additional patient monitoring) which stated in the medication error report (No.15) and Guide For Categorizing Medication Errors to determine the severity of the error outcome.

\* 15. Describe the direct result on the patient (e.g. death, type of harm, additional patient monitoring).

Example: No harm, harm (please specify, e.g. tachycardia/ bradycardia/ seizure attack), additional patient monitoring includes, vital signs monitoring, sign & symptoms of toxicity, blood glucose monitoring, TDM level monitoring, Glasgow coma scale, etc.

# Part C: Patient's Particulars

## 16. Patient's particulars: age, gender and diagnosis.

Click on the **Patient's Particulars** tab and complete the form, then click save. Patient's particulars are optional fields but reporters are encouraged to fill in these particulars.

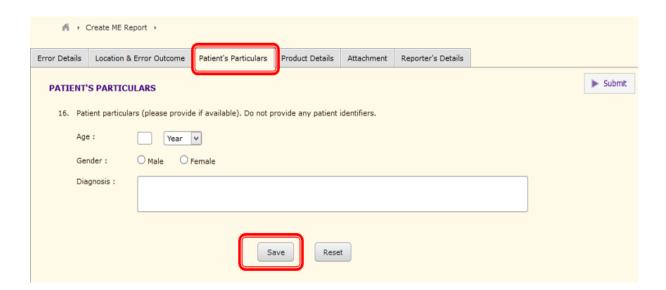

# **Part D: Product Details**

#### 17.1 & 17.2 Generic Name ± Brand Name

\* i) Tick the "Generic Name" and type in the first few alphabets, then choose from the dropdown list.

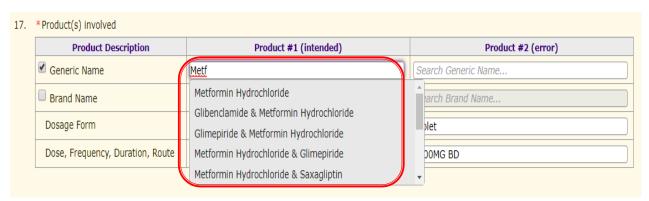

OR ii) Choose a Brand Name of the product from the dropdown list and the Generic Name will be auto filled (Brand name is optional).

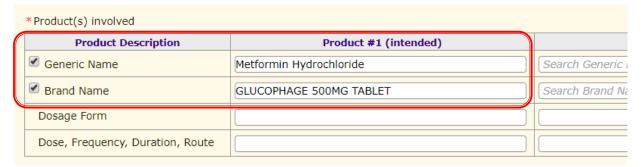

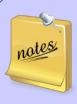

- Generic name is MANDATORY.
- 2. Brand name is **OPTIONAL**. If the brand name is not listed, please untick the brand name and proceed with other product particulars.
- If you wish to add in any product in the system, kindly e-mail the product details to mers@moh.gov.my.

# 17.3 Dosage Form

Type in the first few alphabets in the dosage form column, then choose from the dropdown list.

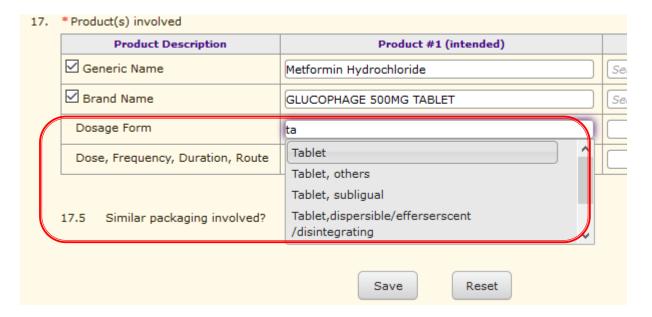

# 17.4 Dose, Frequency, Duration, Route

Fill in the dose, frequency, duration, route column. Then, click SAVE.

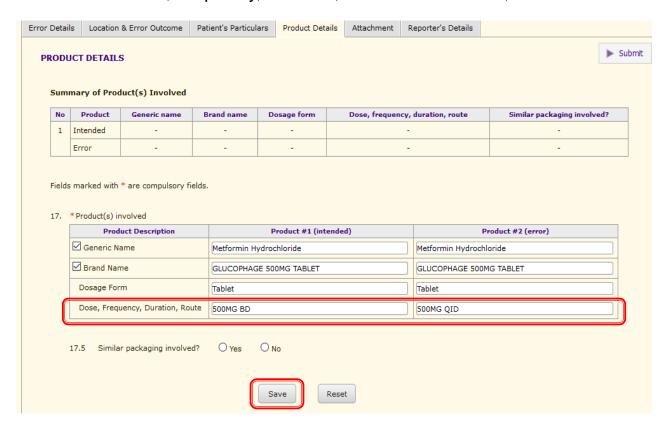

# What if the error involved more than one product?

Click on 'Add another product' button if more than one product is involved and repeat the above steps.

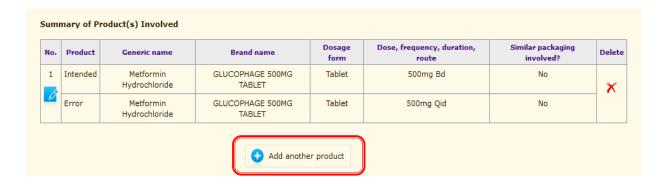

# 17.5 Is the error involved similar packaging?

If similar packaging is involved, click YES and fill in the details (17.5.1, 17.5.2, 17.5.3). Then, click ADD.

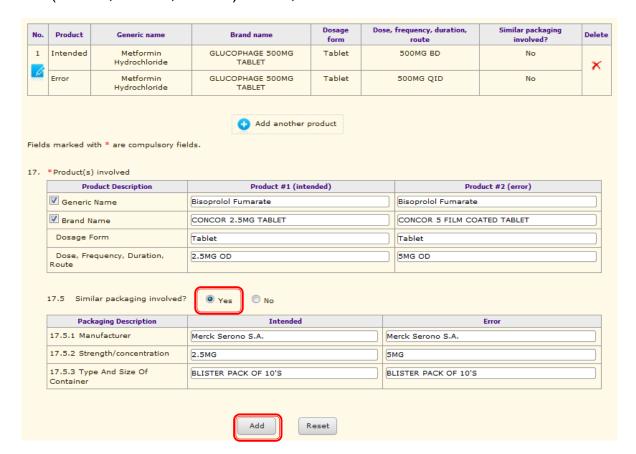

# **Examples:**

# a) Incorrect drug

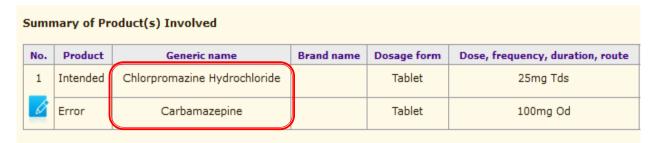

# b) Incorrect frequency

| Sumr | mary of Pi | roduct(s) Involved                                |                           |                |                                  |
|------|------------|---------------------------------------------------|---------------------------|----------------|----------------------------------|
| No.  | Product    | Generic name                                      | Brand name                | Dosage<br>form | Dose, frequency, duration, route |
| 1    | Intended   | Amoxycillin Trihydrate & Potassium<br>Clavulanate | AUGMENTIN TABLET<br>625MG | Tablet         | 625mg TDS                        |
| 6    | Error      | Amoxycillin Trihydrate & Potassium<br>Clavulanate | AUGMENTIN TABLET<br>625MG | Tablet         | 625mg BD                         |

# Examples:

# c) Incorrect patient

#### Summary of Product(s) Involved

| No. | Product  | Generic name         | Brand name | Dosage form | Do | se, frequency, duration, route | 2 |
|-----|----------|----------------------|------------|-------------|----|--------------------------------|---|
| 1   | Intended | Perindopril Erbumine |            | Tablet      |    | INCORRECT PATIENT              |   |
| 0   | Error    | Perindopril Erbumine |            | Tablet      |    | 4mg OD                         |   |

# d) Incorrect dosage form

#### Summary of Product(s) Involved

| No. | Product                       | Generic name    | Brand name                            | Dosage<br>form | Dose, frequency, duration,<br>route |
|-----|-------------------------------|-----------------|---------------------------------------|----------------|-------------------------------------|
| 1   | Intended                      | Chloramphenicol | CHLORAMPHENICOL EAR DROPS 5%          | Drops,ear      | 2 Drops BD                          |
| 6   | Error Chloramphenicol CHLORAM |                 | CHLORAMPHENICOL EYE DROPS 0.5%<br>W/V | Drops, Eye     | 2 Drops BD                          |

# e) Incorrect dose

#### Summary of Product(s) Involved

| No | Product  | Generic name             | Brand name | Dosage form | Dose, | frequency, duration | , route |
|----|----------|--------------------------|------------|-------------|-------|---------------------|---------|
| 1  | Intended | Ranitidine Hydrochloride |            | Tablet      |       | 150mg BD            |         |
| 6  | Error    | Ranitidine Hydrochloride |            | Tablet      |       | 50mg BD             |         |

# f) Incorrect quantity

#### Summary of Product(s) Involved

| No. | Product  | Generic name | Brand name | Dosage form | Dose | , frequency, duration | , route |
|-----|----------|--------------|------------|-------------|------|-----------------------|---------|
| 1   | Intended | Gliclazide   |            | Tablet      |      | 60 Tablets            |         |
| B   | Error    | Gliclazide   |            | Tablet      |      | 30 Tablets            |         |

# g) Polypharmacy

#### Summary of Product(s) Involved

| No. | Product  | Generic name         | Brand name | Dosage form | Dose, frequency, duration, route |
|-----|----------|----------------------|------------|-------------|----------------------------------|
| 1   | Intended | Perindopril Erbumine |            | Tablet      | 4mg OD                           |
| 0   | Error    | Losartan Potassium   |            | Tablet      | Polypharmacy                     |

## **Examples:**

h) Omission (\*not filled/not prescribed/not served)

| Summary of Product(s) Involved |          |                     |            |             |                                  |  |  |  |  |
|--------------------------------|----------|---------------------|------------|-------------|----------------------------------|--|--|--|--|
| No.                            | Product  | Generic name        | Brand name | Dosage form | Dose, frequency, duration, route |  |  |  |  |
| 1                              | Intended | Amlodipine Besylate |            | Tablet      | 10mg OD                          |  |  |  |  |
| 0                              | Error    | Amlodipine Besylate |            | Tablet      | * Not Prescribed                 |  |  |  |  |

i) Illegible handwriting

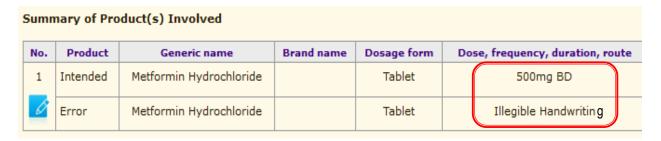

# **Part E: Attachment**

- 18. Relevant materials such as product label, copy of prescription/ order.
- 19. Attachment for error description.
- 20. Attachment for recommendations/ Root Cause Analysis (RCA).

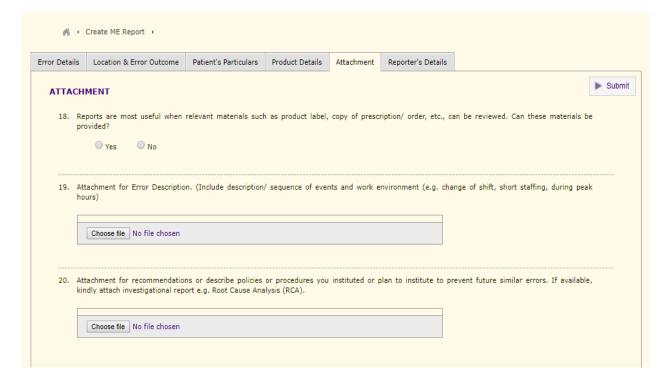

To upload the attachment, click on the 'Choose File' button and choose your file.

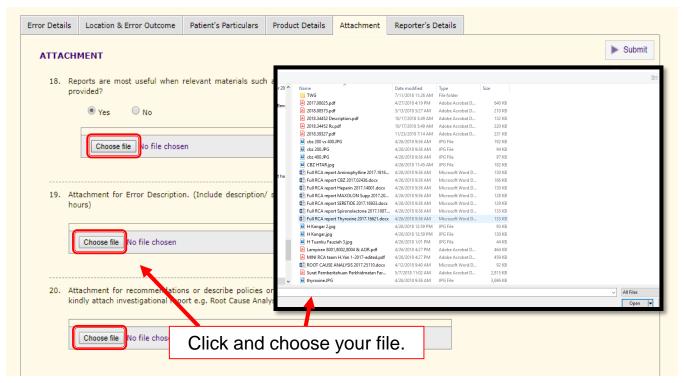

Once uploading process is 100%, the attachment name will be written on the section where you attach your file/photo as shown below.

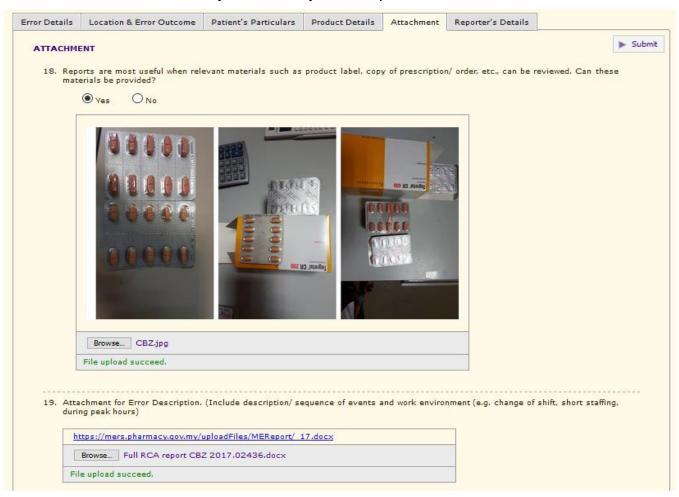

# If file size is exceed 20MB, the system will notify as shown below

Attachment for Error Description. (Include description/ sequence of events and work environment (e.g. ch hours)

https://mers.pharmacy.gov.my/uploadFiles/MEReport/ 16.docx

Choose file | Description.pptx

Total file size is over 20MB. Please select other file

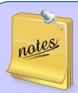

- Supporting file type: png, jpeg, MS Word, MS Powerpoint, pdf.
- 2. Make sure your file size not exceed 20MB.
- 3. Kindly upload the relevant attachment based on the question.

# Part F: Reporter's Details

# \* 21. Reporter's Details

a) For individual account, the reporter's details will be auto-filled.

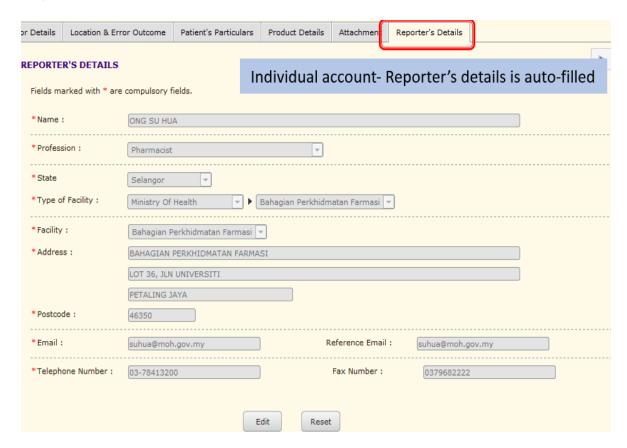

b) For centralised account (Reporter HQ), the reporter's details will be blank. Kindly fill in all particulars.

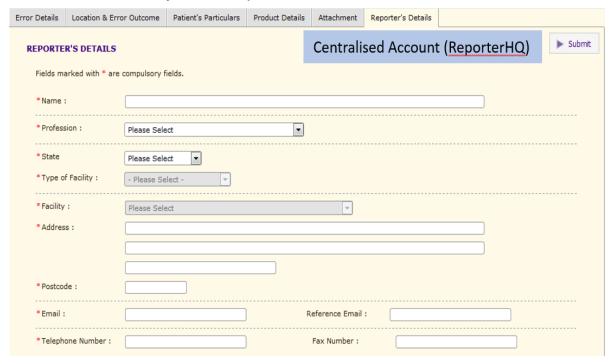

## Click **SUBMIT** once all the tabs are completely filled.

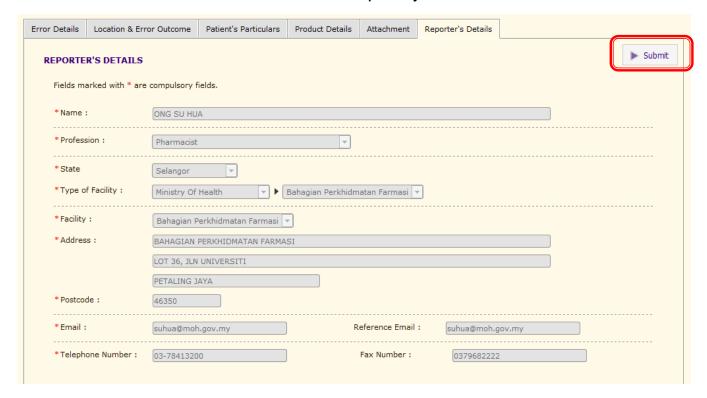

"ME Report has been successfully sent" notification will appear, displaying your submission details. The report can be retrieved from ME Report Status > New Submission.

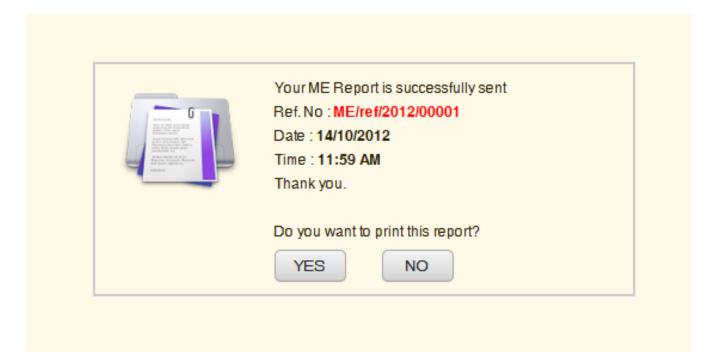

The report will be processed after submission. A notification e-mail will be sent to the reporter for clarification and amendments if necessary. The report can be retrieved from ME Report Status> Enquiry. (Kindly refer to User Manual 4: Amend Report (Enquiry)).

Report that have been saved but have not submitted will be keep as DRAFT. (ME Report Status> Draft)

# **Medication Error Report Status**

| Report Status      | Action to be taken                                                                      | Action by |
|--------------------|-----------------------------------------------------------------------------------------|-----------|
| Draft              | ME Report saved but not submitted yet (Maximum 10 drafts).                              | Reporter  |
|                    | Reporter have to complete the ME report and <b>SUBMIT</b> .                             |           |
| New Submission     | ME Report have been submitted.                                                          | Verifier  |
|                    | Reporter is allowed to edit ME report during this phase.                                |           |
| Enquiry            | ME Report is not verified and return to reporter for feedback and amendment.            | Reporter  |
|                    | Reporter must edit , save and <b>SUBMIT</b> the ME report.                              |           |
| Amendment          | Report have been edited, awaiting verification.                                         | Verifier  |
| Verified           | Report have been verified, awaiting approval.                                           | Approver  |
| Return to reporter | ME Report is not approved/endorsed and return to reporter for clarification/ amendment. | Reporter  |
|                    | Reporter must edit , save and <b>SUBMIT</b> the ME report.                              |           |
| Approved           | Report have been approved, awaiting endorsement.                                        | Endorser  |
| Endorsed           | Report have been endorsed.                                                              | -         |

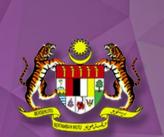

# MEDICATION ERROR REPORTING SYSTEM (ONLINE)

**User Guide IV : Amend Report (Enquiry)** 

## **Medication Error Report Status**

| Report Status      | Action to be taken                                                                                    | Action by |
|--------------------|----------------------------------------------------------------------------------------------------|-----------|
| Draft              | ME Report saved but not submitted yet.                                                                | Reporter  |
|                    | Reporter have to complete the ME report and <b>SUBMIT</b> .                                           |           |
| New Submission     | ME Report have been submitted.                                                                        | Verifier  |
|                    | Reporter is allow to edit ME report during this phase.                                                |           |
| Enquiry            | Report is not verified/ not approved/ not endorsed and return to reporter for feedback and amendment. | Reporter  |
|                    | Reporter must edit , save and <b>SUBMITT</b> the ME report                                            |           |
| Amendment          | Report have been edited, awaiting verification.                                                       | Verifier  |
| Return to reporter | ME Report is not approved/endorsed and return to reporter for clarification/ amendment.               | Reporter  |
|                    | Reporter must edit , save and <b>SUBMIT</b> the ME report.                                            |           |

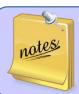

A notification e-mail will be sent to the reporter for clarification and amendments if necessary. Thus, please ensure the registered e-mail address is valid.

1) Click on the link in the e-mail to access the report to make amendment(s).

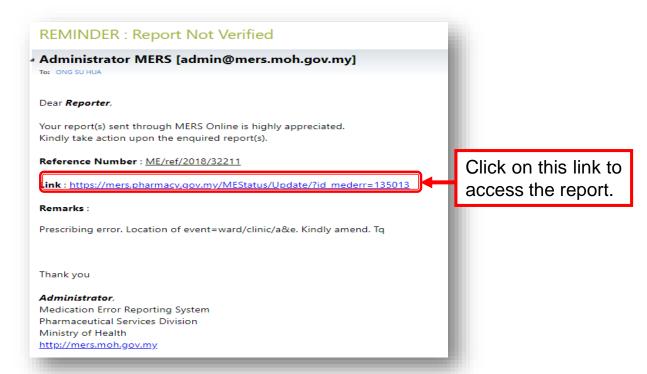

2) You will be directed to the MERS home page. Log in the system and you will be directed to the report. Your details must match with the reporter's account, if not, your access will be denied.

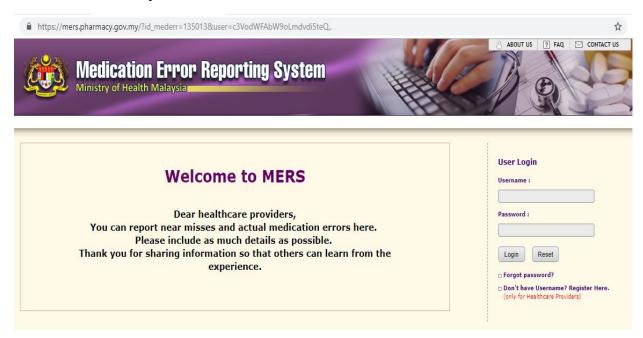

OR Alternatively, you can also access the report by choose form the menu bar [ME Report Status]> [Enquiry] after you log in to your account.

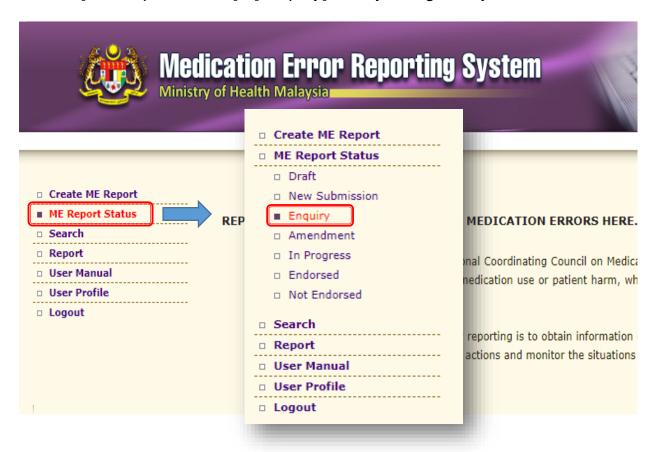

3. Read the remarks and click **EDIT** to amend report

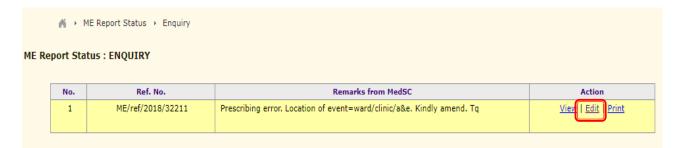

4. Click EDIT tab at the bottom of the page to make the necessary amendment(s).

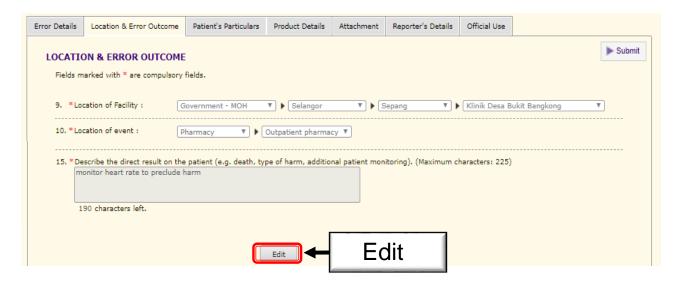

5. Click **SAVE** after making every changes/amendments.

| ror Details | Location & Error Outcome       | Patient's Particulars | Product Details      | Attachment      | Reporter's Details | Official Use     |               |        |
|-------------|--------------------------------|-----------------------|----------------------|-----------------|--------------------|------------------|---------------|--------|
| LOCATIO     | ON & ERROR OUTCOM              | <b>=</b>              |                      |                 |                    |                  |               | ▶ Subn |
| Fields m    | arked with * are compulsory    | fields.               |                      |                 |                    |                  |               |        |
|             |                                |                       |                      |                 |                    |                  |               |        |
| 9. *Loc     | ation of Facility :            | Bovernment - MOH      | ▼ ▶ Selangor         | ▼ ▶ 9           | epang <b>v</b>     | ▶ Klinik Desa B  | ukit Bangkong | ▼      |
| 10. * Loc   | ation of event :               | Clinic 🔻 🕨            | Outpatient Clinic ▼  |                 |                    |                  |               |        |
|             |                                |                       |                      |                 |                    |                  |               |        |
|             | scribe the direct result on th |                       | pe of harm, addition | nal patient mon | itoring). (Maximum | characters: 225) |               |        |
|             | nitor heart rate to preclude   | harm                  |                      |                 |                    |                  |               |        |
| mo          |                                |                       |                      |                 |                    |                  |               |        |
|             |                                |                       |                      |                 |                    |                  |               |        |
|             | 90 characters left.            |                       |                      |                 |                    |                  |               |        |
|             | 00 characters left.            |                       |                      |                 |                    |                  |               |        |
|             | 90 characters left.            |                       | Save                 | 9/              | ave                |                  |               |        |

## Example:

Notification for report not approved/ not endorsed.

## **REMINDER: Report Not Approved**

#### Administrator MERS [admin@mers.moh.gov.my]

To: ONG SU HUA

#### Dear Reporter,

Your report(s) sent through MERS Online is highly appreciated. Kindly take action upon the enquired report(s).

Reference No: ME/ref/2018/32211

Link: https://mers.pharmacy.gov.my/MEStatus/Update/?id\_mederr=135013

Remarks: Prescribing error. Location of event=ward/clinic/a&e. Kindly amend. Tq

Thank you

#### Administrator,

Medication Error Reporting System Pharmaceutical Services Division Ministry of Health http://mers.moh.gov.my

#### **REMINDER: Report Not Endorsed**

#### Administrator MERS [admin@mers.moh.gov.my]

To: ONG SU HUA

#### Dear Reporter,

Your report(s) sent through MERS Online is highly appreciated. Kindly take action upon the enquired report(s).

Reference No: ME/ref/2018/32211

Link: https://mers.pharmacy.gov.my/MEStatus/Update/?id\_mederr=135013

Remarks: Prescribing error. Location of event=ward/clinic/a&e. Kindly amend. Tq

Thank you

#### Administrator,

Medication Error Reporting System Pharmaceutical Services Division Ministry of Health http://mers.moh.gov.my

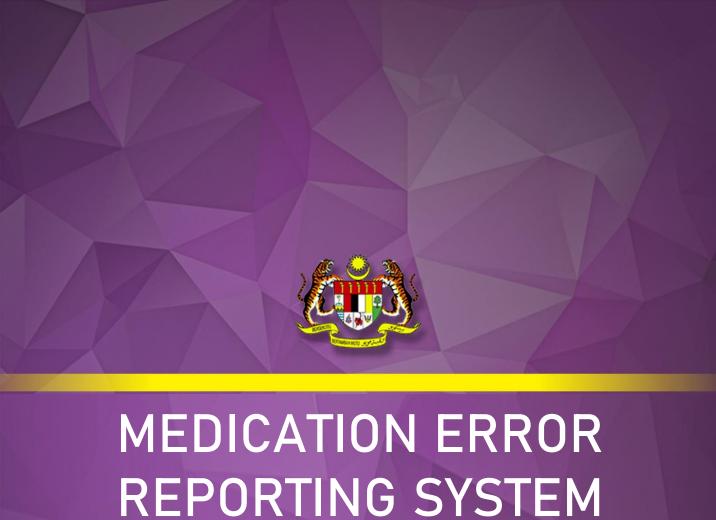

# (MANUAL)

## Who can report?

Only healthcare professionals can submit report to Medication Error Reporting System (MERS).

## How to report?

Fill in the Medication Error Reporting Form (refer appendices) and submit to the following address:

Medication Safety Section
Pharmacy Practice and Development Division
Ministry of Health Malaysia
Lot 36, Jalan Universiti,
46200 Petaling Jaya,
Selangor.

# How to fill in the Medication Error Reporting Form?

\* No 1-5 Describe the error occurred (date, time, type of facility, location of event and the brief description).

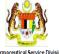

# MEDICATION ERROR (ME) REPORT FORM

MERS reference no:

harmaceutical Service Division
Ministry of Health Malaysia
www.pharmacy.gov.my

Reporters do not necessarily have to provide any individual identifiable health information, including names of practitioners,
names of patients, names of healthcare facilities, or dates of birth (age is acceptable)

| _ | Tel: 03-78413200 Fax: 79682268         |   |                                                               |
|---|----------------------------------------|---|---------------------------------------------------------------|
| 1 | Date of event: dd/mm/yy                | 2 | Time of event: hh/mm (24 hr)                                  |
| 3 | Type of Facility: *Government/ Private | 4 | Location Ward (Please specify: Medical/Pead/Ortho/            |
|   | ☐ Hospital ☐ Clinic ☐ Pharmacy         |   | Pharmacy (Please specify: Inpatient/Outpatient/Satellite/A&E/ |
|   | Others:                                |   | ☐ A&E ☐ Others (Please specify:                               |

<sup>5</sup> Please describe the error. Include description/ sequence of events and work environment (e.g. change of shift, short staffing, during peak hours).
If more space is needed, please attach a separate page.

| 6 In which process did the error occur?  Prescribing Labelling Data Entry System Dispensing Filling Administration Others (Please specify): | 7 Did the error reach the patient? NO  8 Was the incorrect Medication, dose or dosage form administered to or taken by the patient? | 9 Describe the direct result on the patient<br>(e.g. death, type of harm, additional patient<br>monitoring e.g. BP, HR, glucose level etc.). |
|----------------------------------------------------------------------------------------------------|----------------------------------------------------------------------------------------------------|----------------------------------------------------------------------------------------------------|
|----------------------------------------------------------------------------------------------------|----------------------------------------------------------------------------------------------------|----------------------------------------------------------------------------------------------------|

# \* 6. In which process did the error occur.

(Note: You may select more than 1 option given).

## **Examples:**

| Location of event | In which process did the error occur            |
|-------------------|-------------------------------------------------|
| Ward              | Prescribing, Dispensing, Administration, others |
| A&E               | Prescribing, Administration, others             |
| Clinic            | Prescribing, Administration, others             |
| Pharmacy          | Data Entry, Labelling, Filling, Dispensing      |
| Others            | Registration                                    |

# \* 7. Did the error reach the patient?

- Yes, if medication reaches the patient
- No, if medication didn't reaches the patient
- An "error of omission" does reach the patient

# \* 8. Was the incorrect medication, dose or dosage form administered to or taken by the patient?

- Yes, if medication reaches the patient and is administered
- No, if medication reaches the patient but not administered
- \*9. Describe the direct result on the patient (e.g. death, type of harm, additional patient monitoring).

Example: Additional patient monitoring includes, vital signs monitoring, sign & symptoms of toxicity, blood glucose monitoring, TDM level monitoring, Glasgow coma scale, etc.

| 10 Please tick the appropriate Error Outcome Category (Select one)                                                                                                    |                                                                                                    |
|----------------------------------------------------------------------------------------------------|----------------------------------------------------------------------------------------------------|
| <ul> <li>□ A Potential Error, circumstances/ events have potential to cause incident</li> <li>□ B Actual Error – did not reach patient (near miss)</li> <li>□ C Actual Error - caused no harm</li> <li>□ D Additional monitoring required - caused no harm</li> </ul> | E Treatment/ intervention required - caused temporary harm F Initial/ prolonged hospitalization - caused temporary harm G Caused permanent harm H Near death event I Death |
|                                                                                                    | Reference: © 2001 National Coordinating Council for Medication Error Reporting and Prevention                                                                              |

# \*10. Error Outcome Category

In selecting the patient outcome category, select the highest level severity that applies during the course of the event. For example, if a patient suffers a severe anaphylactic reaction (Category H) and requires treatment (Category F) but eventually recovers completely, the event should be coded as Category H.

Select only one of the medication error categories or subcategories, whichever best fits the error that is being reported.

| NO ERROR   |                                                                                                    |  |
|------------|----------------------------------------------------------------------------------------------------|--|
| Category A | Circumstances or events that have the capacity to cause error.  Example: Illegible handwriting, use of abbreviation, incorrect storage of medication/ mix up drugs        |  |
|            | HARM  defined as temporary or permanent impairment of the physical, emotional, or ction or structure of the body and/or pain resulting therefrom requiring intervention.] |  |
| Category B | An error occurred but the error did not reach the patient (An "error of omission" does reach the patient).                                                                |  |
|            | Example: Error detected before dispensing to the patient.                                                                                                    |  |
| Category C | An error occurred that reached the patient but did not cause patient harm.                                                                                                |  |
|            | <ul> <li>Medication reaches the patient and is administered.</li> <li>Medication reaches the patient but not administered.</li> </ul>                                     |  |
|            | Example:                                                                                                    |  |
|            | a) Pharmacist dispensed incorrect medication to ward.  Nurse administered the incorrect medication to patient.                                                            |  |
|            | b) Pharmacist dispensed incorrect medication to the patient. The patient realised that the medicine was incorrect and returned it back to the pharmacy.                   |  |

# Category D An error occurred that reached the patient and required monitoring to confirm that it resulted in no harm to the patient and/or required intervention to preclude harm. Example: Other patient's profile was accidentally placed inside the patient's file which has lead to wrong medications prescribed during previous visit. MO was informed. Close glucose monitoring was planned for this patient. The blood glucose level was reported as mild elevation only. **ERROR, HARM** Root cause analysis (RCA) reports are required and should be attached (Refer 20.) Category E An error occurred that may have contributed to or resulted in temporary harm to the patient and required intervention. Category F An error occurred that may have contributed to or resulted in temporary harm to the patient and required initial or prolonged hospitalisation. Category G An error occurred that may have contributed to or resulted in permanent patient harm. Category H An error occurred that required intervention necessary to sustain life. **ERROR, DEATH** An error occurred that may contributed to or resulted in the Category I patient's death Reference: © 2001 National Coordinating Council for Medication Error Reporting and Prevention

| 11 Indicate the possible error cause(s | ) and contributing factor(s)                                           |                                     |
|----------------------------------------|------------------------------------------------------------------------|-------------------------------------|
| Staff factors                          | Task and technology                                                    | Work and environment                |
| Inexperienced personnel                | Failure to adhere to work procedure                                    | Heavy workload                      |
| ☐ Inadequate knowledge                 | ☐ Use of abbreviations                                                 | Peak hour                           |
| Distraction                            | ☐ Illegible prescriptions                                              | Stock arrangements/ storage problem |
| Medication related                     | ☐ Patient information/ record unavailable/ inaccurat                   | e Others (please specify):          |
| Sound alike medication                 | <ul> <li>Wrong labeling/ instruction on dispensing envelope</li> </ul> | pe " ''                             |
| Look alike medication                  | or bottle/ container                                                   |                                     |
| Look alike packaging                   | ☐ Incorrect computer entry                                             |                                     |

# \* 11. Contributing Factor(s)

What caused the described error to occur? (Note: You may select more than 1 option given).

|    | a. Specialist b. Medical Officer (MO) c. Houseman Medical Officer (HMO) d. Pharmacist e. Provisional Registered Pharmacist (PRP) f. Nurse | Nurse (Trainee)     Assistant Medical Officer (AMO)     Assistant Medical Officer (AMO Trainee)     Pharmacist Assistant     Pharmacist Assistant (Trainee) | l.<br>m.<br>n. | Patient/ Caregiver Dentist Others (Please specify:) |
|----|----------------------------------------------------------------------------------------------------|----------------------------------------------------------------------------------------------------|----------------|-----------------------------------------------------|
| 12 | Which category made the initial error?                                                                                                    |                                                                                                    |                |                                                     |
| 13 | Other category also involved in the error?                                                                                                |                                                                                                    |                |                                                     |
| 14 | Which category discovered the error or recognised the                                                                                     | e potential error?                                                                                                    |                |                                                     |

# \* 12. Category made the initial error

Who started the initial error?

# Examples:

| Process in which the error occurs | Category made the initial error (under normal circumstances)        |
|-----------------------------------|---------------------------------------------------------------------|
| Prescribing                       | Specialist, MO, HMO, AMO, Dentist, Nurse                            |
| Dispensing                        | Pharmacist, PRP, PA, PA(Trainee)                                    |
| Administration                    | Specialist, MO, HMO, AMO, Nurse,<br>Nurse(Trainee)                  |
| Data Entry                        | Specialist, MO, HMO, AMO, Dentist, Pharmacist, PRP, PA, PA(Trainee) |
| Monitoring                        | Specialist, MO, HMO, AMO, Dentist, Pharmacist, PRP, PA, PA(Trainee) |
| Registration                      | Registration counter staff (e.g. PRA)                               |
| Preparation of Drugs              | Pharmacist, PRP, PA, PA(Trainee), Nurse                             |
| Documentation                     | Pharmacist, PRP, PA, PA(Trainee), Nurse                             |

# 13. Category also involved in the error

Who also involved causing the error to occur?

# \* 14. Category detected the error

Who detected the error occurred?

| Age: *years/ months/ days Gender:  15. Patient's particulars                                                                                                    |                 |                                    | osis.                                  |
|----------------------------------------------------------------------------------------------------|-----------------|------------------------------------|----------------------------------------|
| Patient's particulars are o                                                                                                    | optional        | fields but reporter                | rs are encouraged                      |
| to fill these particulars.                                                                                                    |                 |                                    | 3.5                                    |
| рание                                                                                                    |                 |                                    |                                        |
| 16 Product Details: Please complete the follo                                                                                                    | wing for the pr | oduct(s) involved. Kindly attach a | separate page for additional products. |
| Product Description                                                                                                    | F               | Product # 1 (intended)             | Product # 1(error)                     |
| 16.1 Generic Name (Active Ingredient)                                                                                                    |                 |                                    |                                        |
| 16.2 Brand / Product Name                                                                                                    |                 |                                    |                                        |
| 16.3 Dosage Form                                                                                                    |                 |                                    |                                        |
| 16.4 Dose, frequency, duration, route                                                                                                    |                 |                                    |                                        |
| Please fill in 16.5-16.7 if error involved similar pro                                                                                                    | duct packagir   | g:                                 |                                        |
| Product Description                                                                                                    | P               | roduct # 1 (intended)              | Product # 1(error)                     |
| 16.5 Manufacturer                                                                                                    |                 |                                    |                                        |
| 16.6 Strength / Concentration                                                                                                    |                 |                                    |                                        |
| 16.7 Type and Size of Container                                                                                                    |                 |                                    |                                        |
| * Please delete where not applicable                                                                                                    |                 |                                    |                                        |
| * 16. Product details. (Fill Fill in 16.5-16.7 if the erro                                                                                                    |                 | •                                  | <b>]</b> .                             |
| 17 Reports are most useful when relevant materials such as product label, copy of prescription/order, etc., can be reviewed. Can these materials be provided?    No   Yes, Please specify   No   Yes, Please specify   No   No   No   No   No   No   No   N |                 |                                    |                                        |
|                                                                                                    |                 |                                    |                                        |

You are encouraged to attach the relevant materials such as product label, copy of prescription/ order/ Root Cause Analysis (RCA) report as supporting documents.

## 18. Recommendation/ Remedial action taken

Describe the corrective / preventive action taken to avoid the error so it would not occur

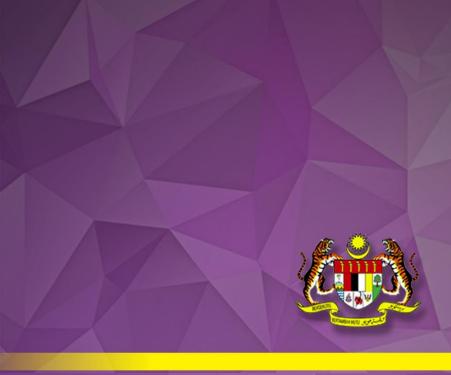

# **APPENDICES**

- Flow Chart (MERS Online)
- Guide For Categorizing Medication Errors
- Types of Medication Error
- Case Examples
- Medication Error Reporting Form (Manual)

# Flow Chart (MERS Online)

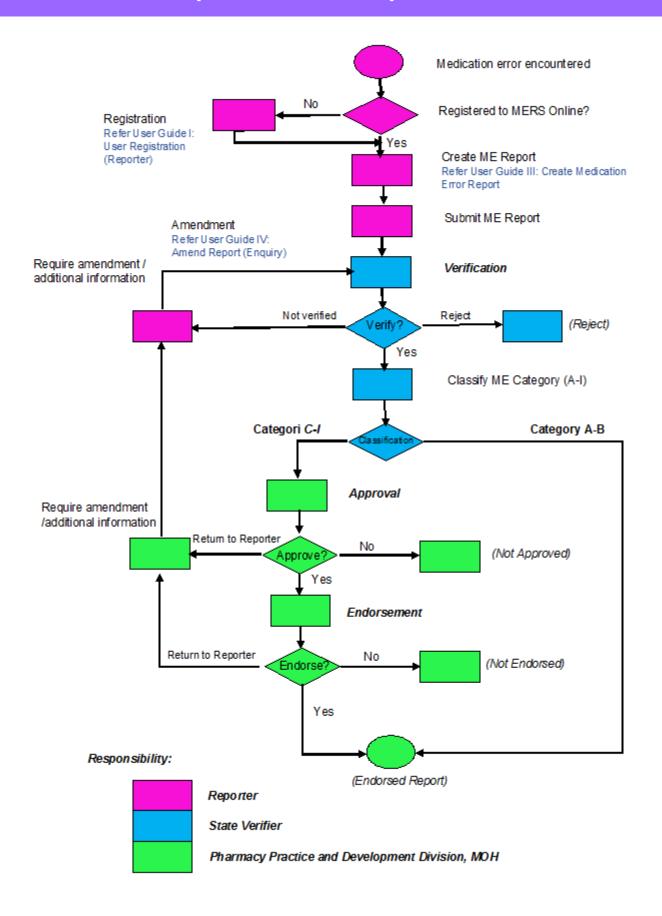

# **Guide For Categorizing Medication Errors**

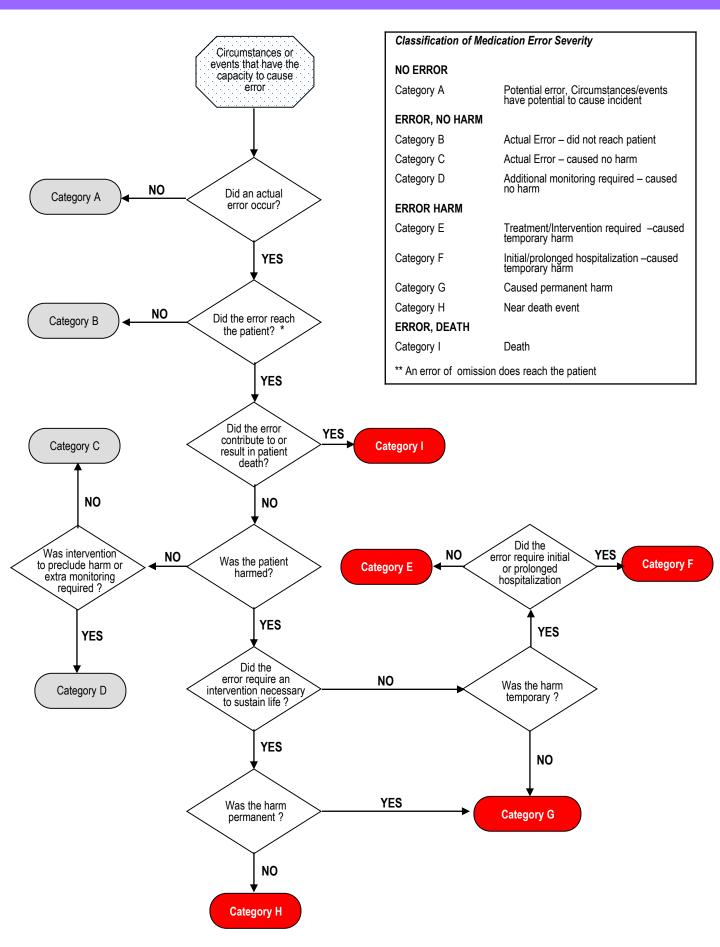

# **Types of Medication Error**

|    | Туре                    | Definition                                                                                                    |
|----|-------------------------|----------------------------------------------------------------------------------------------------|
| a. | Prescribing Error       | Incorrect drug product selection (based on indications, contraindications, known allergies, existing drug therapy, and other factors), dose, dosage form, quantity, route, concentration, rate of administration, or instructions for use of a drug product ordered or authorized by physician (or other legitimate prescriber); illegible prescriptions or medication orders that lead to errors that reach the patient |
| b. | Omission error          | The failure to administer an ordered dose to a patient before the next scheduled dose or failure to prescribe a drug product that is indicated for the patient. The failure to administer an ordered dose excludes patient's refusal and clinical decision or other valid reason not to administer.                                                                                                    |
| C. | Wrong time error        | Administration of medication outside a predefined time interval from its scheduled administration time (this interval should be established by each individual health care facility                                                                                                    |
| d. | Unauthorised drug error | Dispensing or administration to the patient of medication not authorised by a legitimate prescriber                                                                                                    |
| e. | Dose error              | Dispensing or administration to the patient of a dose that is greater than or less than the amount ordered by the prescriber or administration of duplicate doses to the patient, i.e. one or more dosage units in addition to those that were ordered or prescribing more or less than standard dose defined in practice                                                                                                |
| f. | Dosage-form<br>error    | Dispensing or administration to the patient of a drug product in a different dosage form than that ordered by the prescriber                                                                                                    |

# **Types of Medication Error**

|    | Туре                               | Definition                                                                                                    |
|----|------------------------------------|----------------------------------------------------------------------------------------------------|
| g. | Drug-preparation error             | Drug product incorrectly formulated or manipulated before administration                                                                                                    |
| h. | Route of administration error      | Use of wrong route of administration of the correct drug.                                                                                                    |
| i. | Administration-<br>technique error | Inappropriate procedure or improper technique in the administration of a drug other than wrong route                                                                                                    |
| j. | Deteriorated drug error            | Dispensing or administration of a drug that has expired or for which the physical or chemical dosage-form integrity has been compromised                                                                          |
| k. | Monitoring error                   | Failure to review a prescribed regimen for appropriateness and detection of problems, or failure to use appropriate clinical or laboratory data for adequate assessment of patient response to prescribed therapy |
| I. | Compliance error                   | Inappropriate patient behaviour regarding adherence to a prescribed medication regimen                                                                                                    |
| m. | Other medication error             | Any medication error that does not fall into one of the above predefined categories                                                                                                    |

# **Case Examples**

| No | Scenario                                                                                                    | Location of event                | Process of error                                    | Reach/<br>Not<br>Reach | Taken/<br>Not<br>Taken | Near<br>Miss/<br>Actual<br>Error |
|----|----------------------------------------------------------------------------------------------------|----------------------------------|-----------------------------------------------------|------------------------|------------------------|----------------------------------|
| 1  | Prescribing error detected by the pharmacy staff before dispense the medication to the patient at the dispensing counter.                                                                  | Ward/<br>Clinic/<br>A&E          | Prescribing                                         | Not<br>Reach           | Not<br>Taken           | Near<br>Miss                     |
| 2  | Prescribing error detected by the patient at the dispensing counter.                                                                                                    | Ward/<br>Clinic/<br>A&E          | Prescribing & Dispensing                            | Reach                  | Not<br>Taken           | Actual<br>Error                  |
| 3  | Prescriber did not prescribe the medication that is indicated for the patient. Error detected by the pharmacy staff before dispensing.                                                     | Ward/<br>Clinic/<br>A&E          | Prescribing                                         | Not<br>Reach           | Not<br>Taken           | Near<br>Miss                     |
| 4  | Prescriber did not prescribe the medication that is indicated for the patient. Error detected by the patient at the dispensing counter.                                                    | Ward/<br>Clinic/<br>A&E          | Prescribing                                         | Reach                  | Not<br>Taken           | Actual<br>Error                  |
| 5  | Prescriber did not prescribe the medication that is indicated for the patient. Error detected by the patient and return to the pharmacy for clarification.                                 | Ward/<br>Clinic/<br>A&E          | Prescribing<br>&<br>Dispensing                      | Reach                  | Taken/<br>Not<br>Taken | Actual<br>Error                  |
| 6  | Medication error detected by the pharmacy staff at the dispensing counter.                                                                                                    | Pharmacy > Out- patient Pharmacy | Data entry/<br>Labelling/<br>Filling                | Not<br>Reach           | Not<br>Taken           | Near<br>Miss                     |
| 7  | Pharmacist enter wrong drug in the computerized system. Label printed out wrongly and the pharmacist assistant filled the drug based on the wrong label. Error detected before dispensing. | Pharmacy > Out- patient Pharmacy | Data entry<br>& Labelling<br>& Filling              | Not<br>Reach           | Not<br>Taken           | Near<br>Miss                     |
| 8  | Medication error detected by the patient at the dispensing counter.                                                                                                    | Pharmacy > Out- patient Pharmacy | Data entry/<br>Labelling/<br>Filling/<br>Dispensing | Reach                  | Not<br>Taken           | Actual<br>Error                  |

# **Case Examples**

| No | Scenario                                                                                                    | Location of event                    | Process of error            | Reach/<br>Not<br>Reach | Taken<br>/<br>Not<br>Taken | Near<br>Miss/<br>Actual<br>Error |
|----|----------------------------------------------------------------------------------------------------|--------------------------------------|-----------------------------|------------------------|----------------------------|----------------------------------|
| 9  | Wrong medication dispensed to the patient and patient return to the pharmacy for clarification.                                                         | Pharmacy><br>Outpatient<br>Pharmacy  | Dispensing                  | Reach                  | Taken/<br>Not<br>Taken     | Actual<br>error                  |
| 10 | Wrong medication/ dosage supplied by the in-patient pharmacy and the error detected by nurse / doctor / pharmacist before / during drug administration. | Pharmacy><br>In- patient<br>Pharmacy | Dispensing                  | Not<br>Reach           | Not<br>Taken               | Near<br>miss                     |
| 11 | Medication not filled by the pharmacy and the error detected by nurse                                                                                   | Pharmacy><br>In-patient<br>Pharmacy  | Filling &<br>Dispensing     | Not<br>Reach           | Not<br>Taken               | Near<br>miss                     |
| 12 | Wrong medication/ dosage given to the patient and the error detected by the patient                                                                     | Ward                                 | Administration              | Reach                  | Taken/<br>Not<br>Taken     | Actual<br>Error                  |
| 13 | Medication not supplied by the pharmacy and the error detected by nurse during administration. Patient didn't missed the dose.                          | Pharmacy><br>In-patient<br>Pharmacy  | Dispensing                  | Not<br>Reach           | Not<br>Taken               | Near<br>Miss                     |
| 14 | Medication not supplied by the pharmacy and patient missed the dose.                                                                                    | Pharmacy><br>In-patient<br>Pharmacy  | Dispensing & Administration | Reach                  | Not<br>Taken               | Actual<br>Error                  |
| 15 | Medication not served in the ward.                                                                                                    | Ward                                 | Administration              | Reach                  | Not<br>Taken               | Actual<br>Error                  |

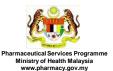

# MEDICATION ERROR (ME) REPORT FORM

Reporters do not necessarily have to provide any individual identifiable health information, including names of practitioners, names of patients, names of healthcare facilities, or dates of birth (age is acceptable)

| MEKS  | reference | no: |  |
|-------|-----------|-----|--|
| MF/re | ≥f/       |     |  |

|    | Tel: 03-78413200 Fax: 79682268                                                                                                    |                                                                                                    |                                                                                                    |  |  |  |
|----|----------------------------------------------------------------------------------------------------|----------------------------------------------------------------------------------------------------|----------------------------------------------------------------------------------------------------|--|--|--|
| 1  | Date of event: dd/mm/                                                                                                    | 2 Time of event:                                                                                                    | hh/mm (24 hr)                                                                                                    |  |  |  |
| 3  | Type of Facility: *Government/ Private                                                                                                    |                                                                                                    | ard (Please specify: Medical/Pead/Ortho/                                                                                                    |  |  |  |
|    | ☐ Hospital ☐ Clinic ☐ Pharmacy                                                                                                    |                                                                                                    | nic (Please specify: Outpatient/Specialist/Dental/armacy (Please specify: Inpatient/Outpatient/Satellite/A&E/                                                                                                    |  |  |  |
|    | Others:                                                                                                    | A&I                                                                                                    |                                                                                                    |  |  |  |
| 5  | Please describe the error. Include description If more space is needed, please attach a separate of the space is needed.                                                                                                    | sequence of events and work                                                                                                    | s environment (e.g. change of shift, short staffing, during peak hours                                                                                                    |  |  |  |
|    | ☐ Prescribing ☐ Data Entry System ☐ Filling ☐ Labelling ☐ Dispensing ☐ Administration ☐ Others (Please specify): ————————————————————————————————————                                                                                                    | Did the error reach the patient?  Was the incorrect medicati dose or dosage form administered to or taken by the patient?                                                                                                | YES                                                                                                    |  |  |  |
| 10 | Please tick the appropriate Error Outcome Ca                                                                                                    |                                                                                                    |                                                                                                    |  |  |  |
|    | A Potential Error, circumstances/ events potential to cause incident  B Actual Error – did not reach patient ( C Actual Error - caused no harm  D Additional monitoring required - cause                                                                                                    | ear miss)                                                                                                    | Treatment/ intervention required - caused temporary harm Initial/ prolonged hospitalization - caused temporary harm Caused permanent harm Near death event Death  Reference: © 2001 National Coordinating Council for Medication Error Reporting and Prevention (NCC MER |  |  |  |
| 11 | Inexperienced personnel Inadequate knowledge Distraction  Medication related Sound alike medication Look alike medication                                                                                                    | outing factor(s).  nd technology  ailure to adhere to work proce se of abbreviations egible prescriptions atient information/ record unav /rong labeling/ instruction on or r bottle/ container accorrect computer entry | Peak hour Stock arrangements/ storage probler available/ inaccurate Others (please specify):                                                                                                    |  |  |  |
| 12 | For question 12-14, please fill each box with or a. Specialist b. Medical Officer (MO) c. Houseman Medical Officer (HMO) d. Pharmacist e. Provisional Registered Pharmacist (PRP) f. Nurse 2 Which category made the initial error?                                                                                                    | <ul><li>g. Nurse (Trainee)</li><li>h. Assistant Medical</li></ul>                                                                                                    | Officer (AMO Trainee) n. Others (Please specify: tant                                                                                                    |  |  |  |
|    | Other category also involved in the error?     Which category discovered the error or recog                                                                                                    | sed the notential error?                                                                                                    | ٦                                                                                                    |  |  |  |
|    | The available, please provide patient's particulars (Do not provide any patient identifiers).  The available, please provide patient's particulars (Do not provide any patient identifiers).  The available, please provide patient's particulars (Do not provide any patient identifiers).  The available, please provide patient's particulars (Do not provide any patient identifiers).  The available, please provide patient's particulars (Do not provide any patient identifiers).  The available, please provide patient's particulars (Do not provide any patient identifiers). |                                                                                                    |                                                                                                    |  |  |  |
| 16 | 6 Product Details: Please complete the following for the product(s) involved. Kindly attach a separate page for additional products.                                                                                                    |                                                                                                    |                                                                                                    |  |  |  |
| Γ  | Product Description                                                                                                    | Product # 1 (inter                                                                                                    | ended) Product # 1(error)                                                                                                    |  |  |  |
| T  | 16.1 Generic Name (Active Ingredient)                                                                                                    |                                                                                                    |                                                                                                    |  |  |  |
| r  | 16.2 Brand / Product Name                                                                                                    |                                                                                                    |                                                                                                    |  |  |  |
| t  | 16.3 Dosage Form                                                                                                    |                                                                                                    |                                                                                                    |  |  |  |
| H  | 16.4 Dose, frequency, duration, route                                                                                                    |                                                                                                    |                                                                                                    |  |  |  |
| _  | error involved similar product packaging, please                                                                                                    | <br>fill in 16.5-16.7.                                                                                                    |                                                                                                    |  |  |  |
| Γ  | Product Description                                                                                                    | Product # 1 (inter                                                                                                    | ended) Product # 1(error)                                                                                                    |  |  |  |
| Г  | 16.5 Manufacturer                                                                                                    |                                                                                                    |                                                                                                    |  |  |  |
| Н  | 16.6 Strength / Concentration                                                                                                    |                                                                                                    |                                                                                                    |  |  |  |
| ⊢  | 16.7 Type and Size of Container                                                                                                    |                                                                                                    |                                                                                                    |  |  |  |
|    | ,,                                                                                                    |                                                                                                    |                                                                                                    |  |  |  |

<sup>\*</sup> Please delete where not applicable

| 17       | Reports are most useful when releproduct label, copy of prescription, reviewed. Can these materials be  No Yes, Please specify | order, etc., can be                                    | 18 Suggest any recommendations, or d<br>instituted or plan to institute to preve<br>kindly attach investigational report e                 | ent future similar errors. If available,      |
|----------|----------------------------------------------------------------------------------------------------|--------------------------------------------------------|----------------------------------------------------------------------------------------------------|-----------------------------------------------|
|          | Reporter's Details                                                                                                    |                                                        |                                                                                                    |                                               |
|          | Name :                                                                                                    |                                                        |                                                                                                    | For official use :                            |
|          | Profession :                                                                                                    |                                                        |                                                                                                    | Date report received :                        |
| F        | Facility and Address :                                                                                                    |                                                        | 5                                                                                                    | Ref. No. dd/mm/                               |
| H        | E-mail :                                                                                                    |                                                        | Postcode :                                                                                                    | ME Type                                       |
| $\vdash$ | Telephone number :                                                                                                    | Fax Nu                                                 | mher ·                                                                                                    | ME Category                                   |
|          |                                                                                                    |                                                        | ication Safety<br>one's Responsibility                                                                                                    |                                               |
|          |                                                                                                    |                                                        | (Fold here)                                                                                                    | NO STAMP REQUIRED  SETEM POS TIDAK DIPERLUKAN |
|          |                                                                                                    | I                                                      | / JAWAPAN BERBAYAR<br>MALAYSIA<br>en : BRS 0915 SEL                                                                                        | _                                             |
|          |                                                                                                    | Pharmacy Practice Pharmaceutica Ministry of P.O. Box 9 | on Safety Section<br>and Development Division<br>al Services Programme<br>of Health Malaysia<br>924, Jalan Sultan,<br>ling Jaya, Selangor. | _                                             |

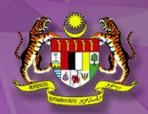

# A MINISTRY OF HEALTH MALAYSIA PUBLICATION